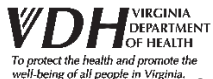

## ct the fiealth and promotes the<br>Install people in Virginia. Instructions for Tuberculosis Contact Investigation Submission (502)

**Initial Submission**: Submit the initial CI information using the online submission tool Submit the initial information within 4 weeks of CI initiation

Final Submission: Submit the fillable/printable 502 with patient specific information, including LTBI tx information Submit the final 502 after the investigation is complete

\*Please note, we are no longer asking for the 502 to be submitted three times; we are o[nly asking for the initial online](http://www.vdh.virginia.gov/tuberculosis-and-newcomer-health/contact-investigation/)  summary submission and the final faxed or encrypted e-mail submission.

Access the electronic initial submission form via the link available on the TB Control Website Contact Investigations Page

## **All fields on the electronic initial submission form are required except for Infectious Period End Date** Please complete and submit this form within 4 weeks of contact investigation initiation.

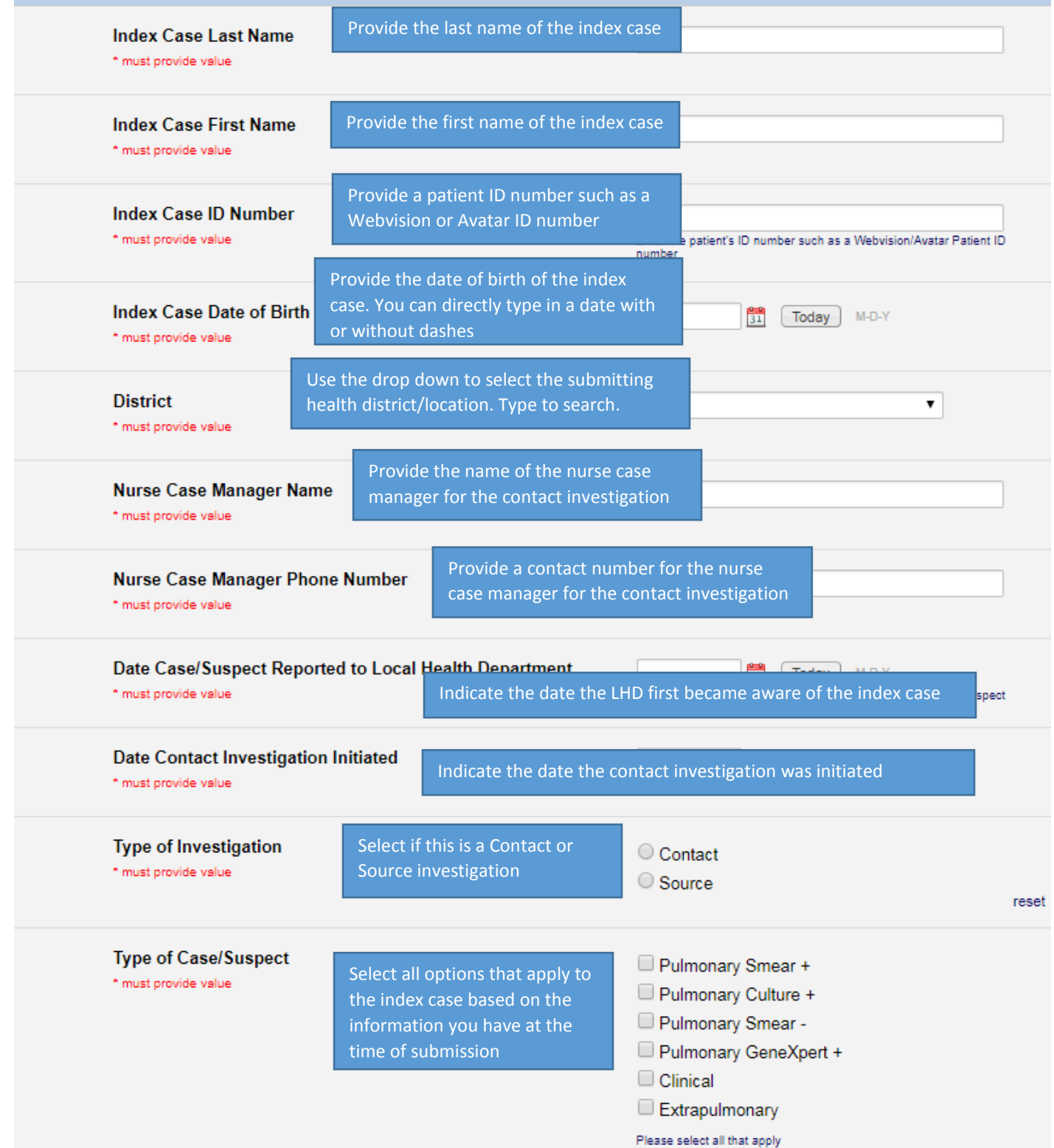

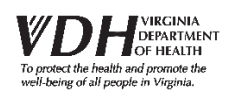

## **Instructions for Tuberculosis Contact Investigation Initial Submission (502)**

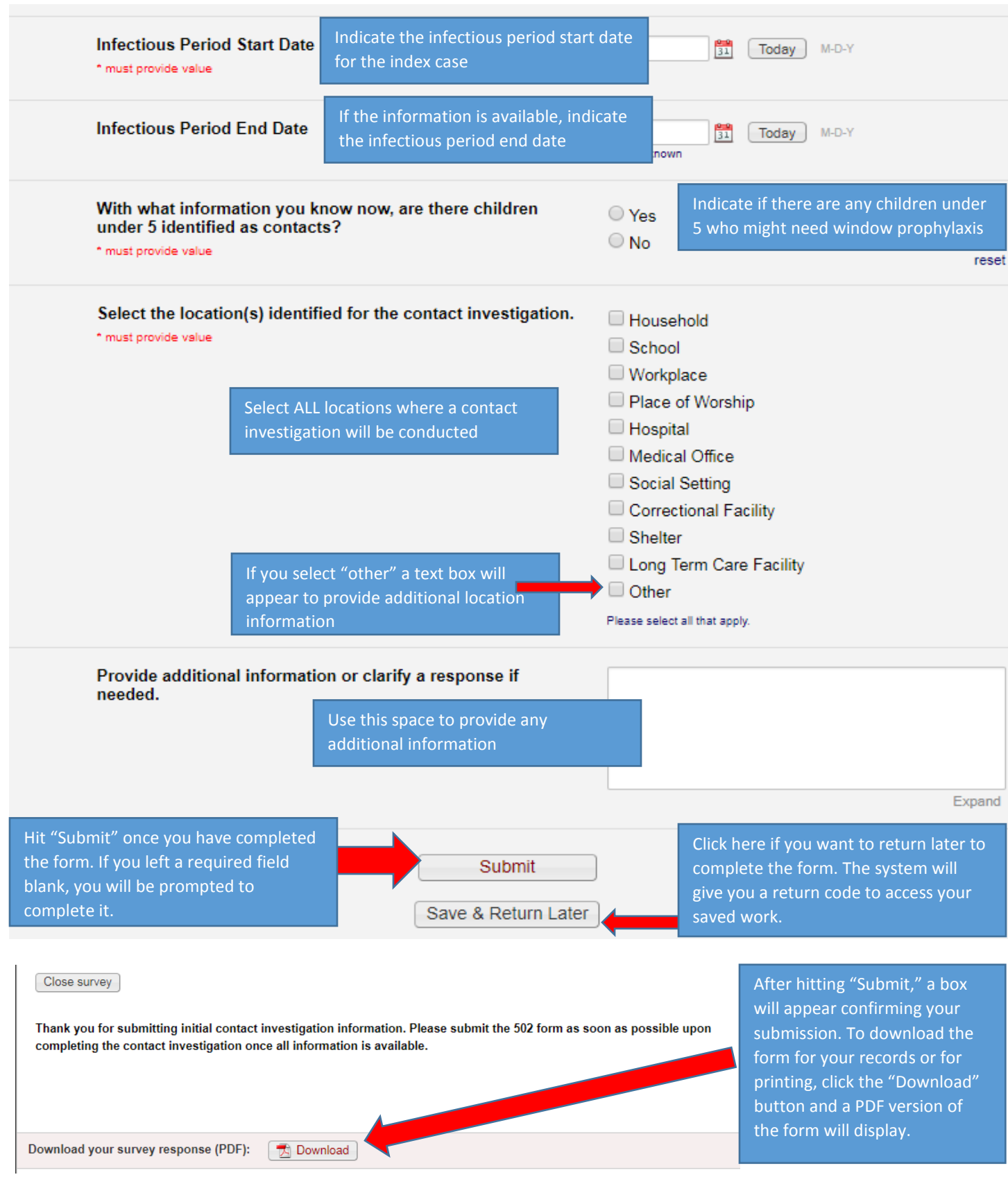

PLEASE SUBMIT YOUR FINAL 502 WITH PATIENT SPECIFIC INFORMATION AS SOON AS POSSIBLE UPON COMPLETION OF THE CONTACT INVESTIGATION